## SAP ABAP table SMOOBJEKT {Opportunity}

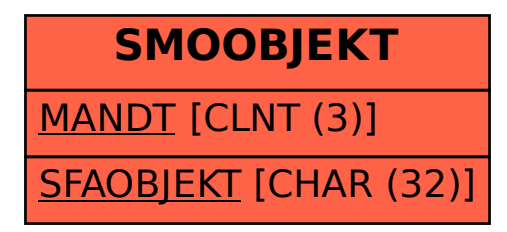